Логическая функция F задаётся выражением  $(x \wedge \neg y) \vee (y \equiv z) \vee w$ .

Дан частично заполненный фрагмент, содержащий неповторяющиеся строки таблицы истинности функции F. Определите, какому столбцу таблицы истинности соответствует каждая из переменных х, у, z, w.

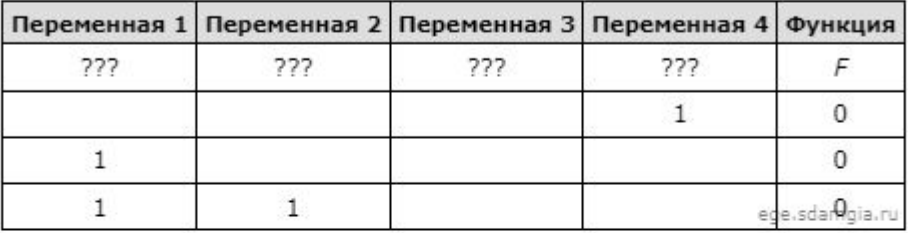

В ответе напишите буквы x, y, z, w в том порядке, в котором идут соответствующие им столбцы (сначала - буква, соответствующая первому столбцу; затем - буква, соответствующая второму столбцу, и т.д.). Буквы в ответе пишите подряд, никаких разделителей между буквами ставить не нужно.

Пример. Пусть задано выражение  $x \rightarrow y$ , зависящее от двух переменных х и у, и фрагмент таблицы истинности:

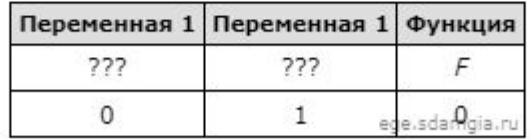

Тогда первому столбцу соответствует переменная у, а второму столбцу соответствует переменная х. В ответе нужно написать: ух.

```
print ("w", "x", "y", "z")for w in range (0, 2):
for x in range (0, 2):
  for y in range (0, 2):
    for z in range (0, 2):
      d = ((x * (not(y))) or (y == z) or w)if d == 0:
       print(w, x, y, z)
                                                 w x y z
                                                 0 0 0 1
                                                 0 0 1 0
                                                 0 1 1 0
```
Ответ: yxwz